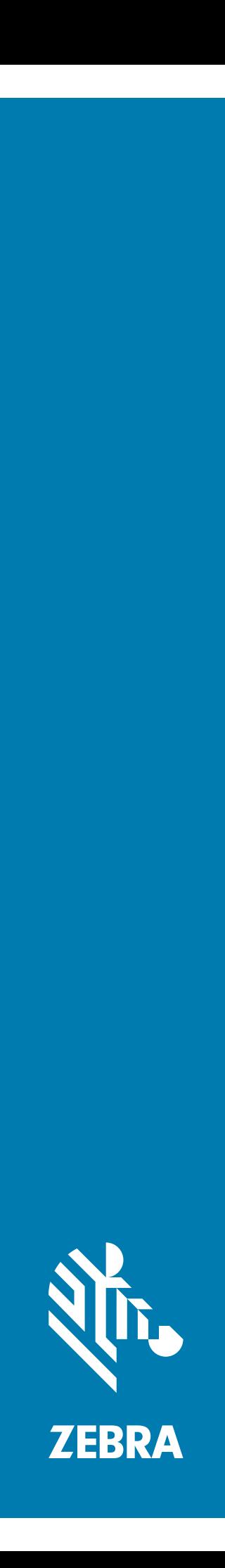

# Lecteur imageur **DS4608**

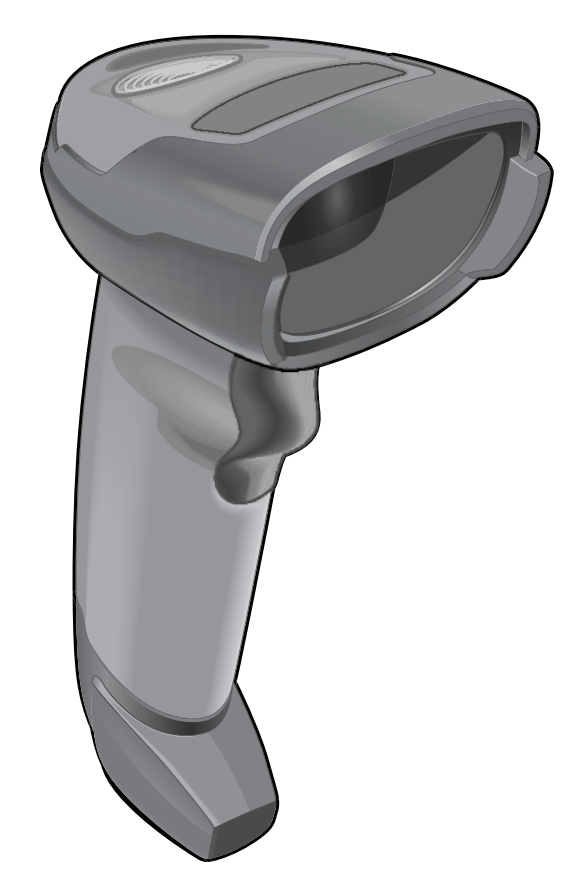

**Guide de démarrage rapide**

## **Copyright**

ZEBRA et l'illustration de la tête de zèbre sont des marques commerciales de Zebra Technologies Corporation, déposées dans de nombreuses juridictions dans le monde entier. Toutes les autres marques appartiennent à leurs propriétaires respectifs. ©2019 Zebra Technologies Corporation et/ou ses filiales. Tous droits réservés.

DROITS D'AUTEUR ET MARQUES COMMERCIALES : pour des informations complètes sur le copyright et les marques commerciales, rendez-vous à l'adresse : www.zebra.com/copyright.

GARANTIE : pour des informations complètes sur la garantie, rendez-vous à l'adresse : www.zebra.com/warranty.

CONTRAT DE LICENCE UTILISATEUR FINAL : pour des informations complètes sur le CLUF, rendez-vous à l'adresse : [www.zebra.com/eula.](www.zebra.com/eula)

## **Pour l'Australie uniquement**

For Australia Only. This warranty is given by Zebra Technologies Asia Pacific Pte. Ltd., 71 Robinson Road, #05-02/03, Singapore 068895, Singapore. Our goods come with guarantees that cannot be excluded under the Australia Consumer Law. You are entitled to a replacement or refund for a major failure and compensation for any other reasonably foreseeable loss or damage. You are also entitled to have the goods repaired or replaced if the goods fail to be of acceptable quality and the failure does not amount to a major failure.

Zebra Technologies Corporation Australia's limited warranty above is in addition to any rights and remedies you may have under the Australian Consumer Law. If you have any queries, please call Zebra Technologies Corporation at +65 6858 0722. You may also visit our website: <www.zebra.com>for the most updated warranty terms.

## **Conditions d'utilisation**

## **Déclaration de propriété**

Ce manuel contient des informations qui sont la propriété de Zebra Technologies Corporation et ses filiales (« Zebra Technologies »). Il est destiné uniquement à l'intention et l'utilisation des personnes assurant l'exploitation et la maintenance de l'équipement décrit dans le présent document. Ces informations propriétaires ne peuvent pas être utilisées, reproduites ou divulguées à d'autres parties pour toute autre fin sans l'autorisation écrite expresse de Zebra Technologies.

## **Améliorations des produits**

L'amélioration continue des produits est une stratégie de Zebra Technologies. Toutes les spécifications et indications de conception sont susceptibles d'être modifiées sans préavis.

### **Clause de non-responsabilité**

Zebra Technologies met tout en œuvre pour s'assurer de l'exactitude des caractéristiques techniques et des manuels d'ingénierie publiés. Toutefois, des erreurs peuvent se produire. Zebra Technologies se réserve le droit de corriger ces erreurs et décline toute responsabilité pour les dommages qui pourraient en résulter.

## **Limitation de responsabilité**

En aucun cas Zebra Technologies ou toute autre personne impliquée dans la création, la production ou la livraison du produit joint (y compris le matériel et les logiciels) ne sauraient être tenus pour responsables des dommages de quelque nature que ce soit (y compris, sans limitation, les dommages consécutifs, notamment la perte de profits, l'interruption d'activité ou la perte d'informations) découlant de l'utilisation de, des résultats de l'utilisation de ou de l'impossibilité d'utiliser ce produit, même si Zebra Technologies a été prévenu de l'éventualité de tels dommages. Certaines juridictions n'autorisant pas l'exclusion ou la limitation de responsabilité en cas de dommages fortuits ou consécutifs, la clause ci-dessus peut ne pas s'appliquer à votre cas.

# **Fonctionnalités**

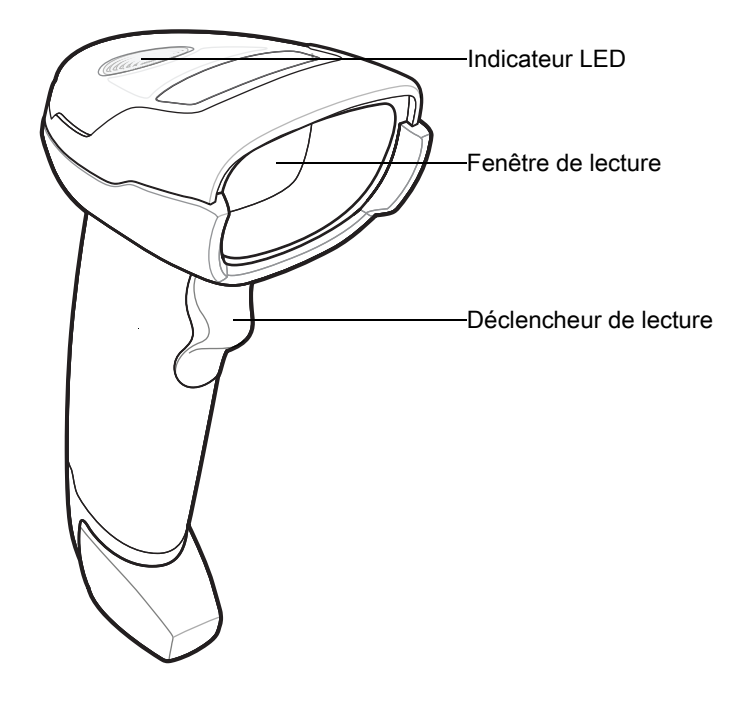

# **Mode de présentation**

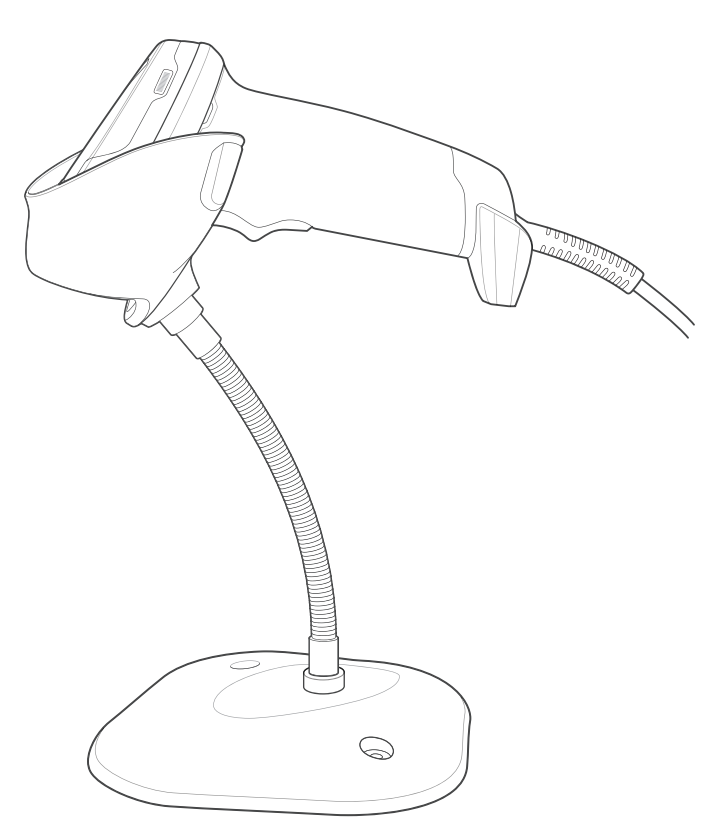

## **Connexion à l'interface hôte**

## **USB**

L'imageur détecte automatiquement le type d'interface hôte et utilise la valeur par défaut. Si la valeur par défaut (\*) ne répond pas à vos besoins, lisez un autre code-barres hôte ci-dessous.

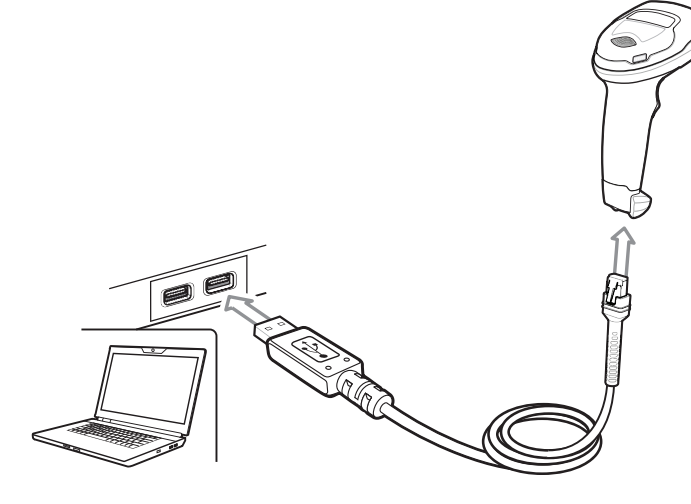

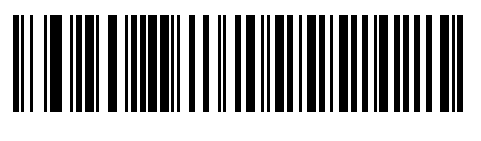

**\*HID clavier USB** 

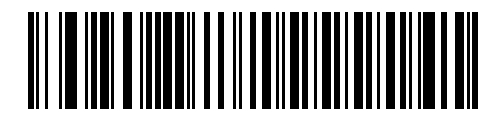

**USB portable IBM**

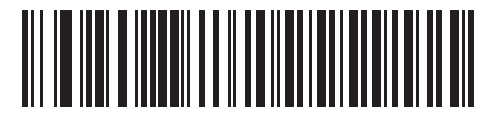

**OPOS (portable IBM avec désactivation complète)**

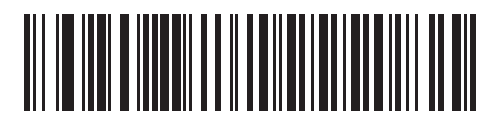

**SNAPI avec imagerie**

## **RS-232**

L'imageur détecte automatiquement le type d'interface hôte et utilise la valeur par défaut. Si la valeur par défaut (\*) ne répond pas à vos besoins, lisez un autre code-barres hôte ci-dessous.

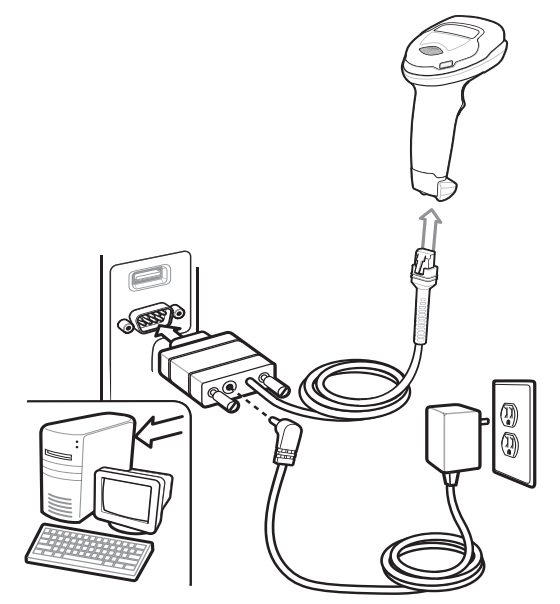

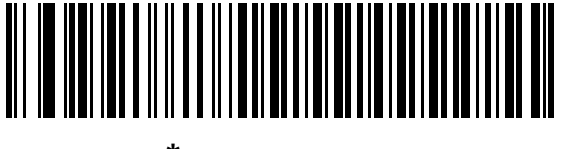

**\*Standard RS-232**

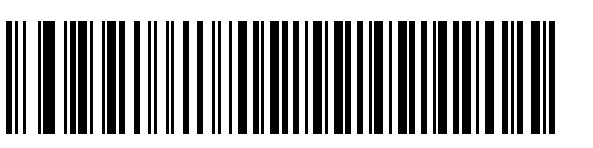

**Nixdorf RS-232 Mode A**

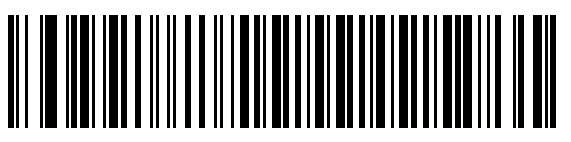

**OPOS/JPOS**

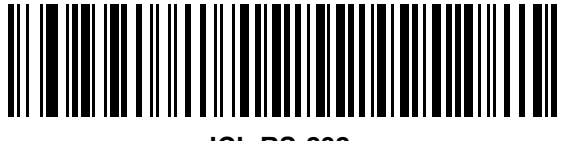

**ICL RS-232**

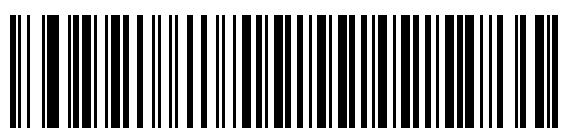

**Nixdorf RS-232 Mode B**

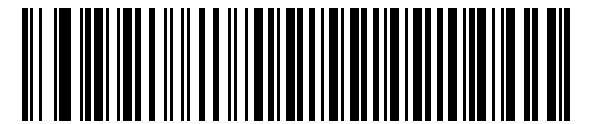

**Fujitsu RS-232**

## **IBM 46XX**

L'imageur détecte automatiquement le type d'interface hôte, mais aucune valeur par défaut n'est disponible. Lisez l'un des codes-barres ci-dessous pour sélectionner le port adéquat.

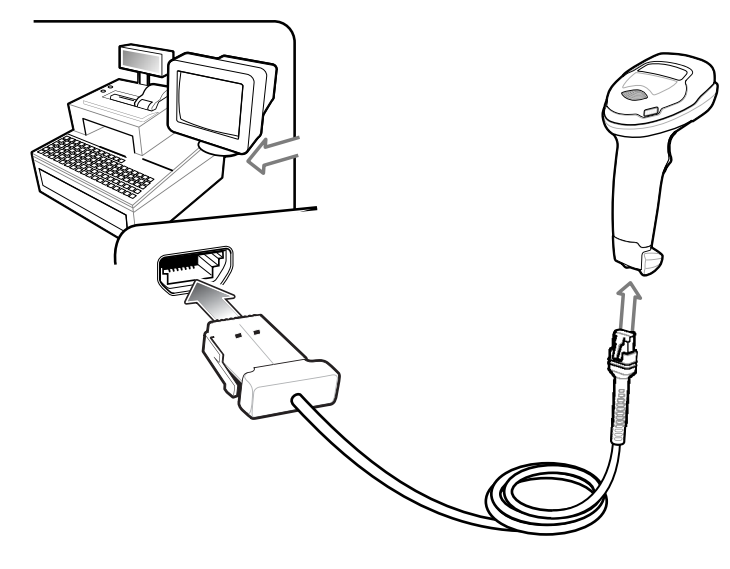

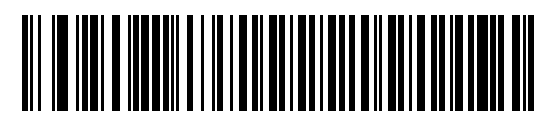

**Émulation de lecteur non-IBM (port 5B)**

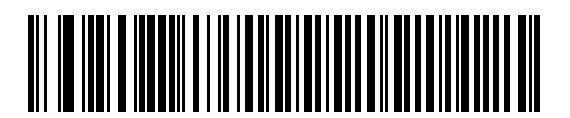

**Émulation de lecteur portable (port 9B)**

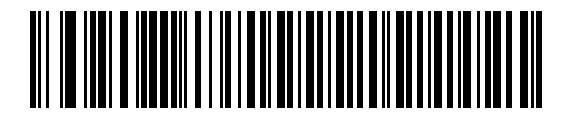

**Émulation de lecteur fixe (port 17)**

## **Émulation clavier**

L'imageur détecte automatiquement le type d'interface hôte et utilise la valeur par défaut. Si la valeur par défaut (\*) ne répond pas à vos besoins, lisez le code-barres COMPATIBLE IBM PC/AT et IBM PC ci-dessous.

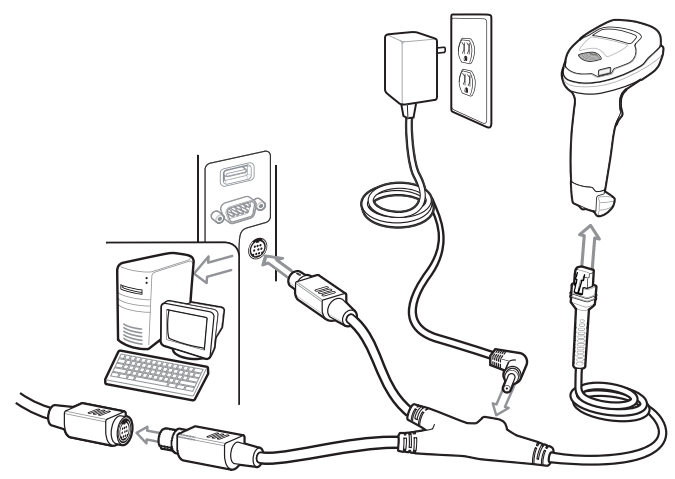

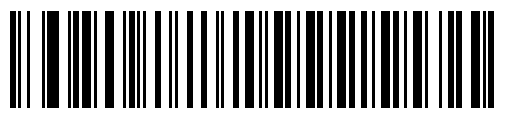

**\*Notebook IBM AT**

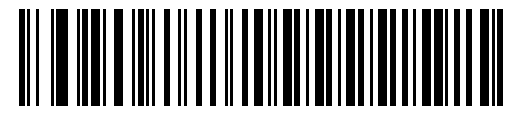

**Compatible IBM PC/AT et IBM PC**

**Définir les paramètres par défaut**

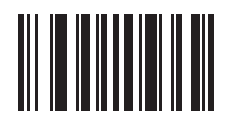

**Rétablir les paramètres par défaut**

## **Ajouter une touche Tab**

Pour ajouter une touche Tab après la lecture des données, lisez le code-barres ci-dessous.

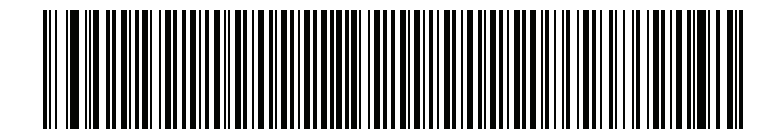

**Ajouter une touche Tab**

## **Ajouter une touche Entrée (Retour chariot/Saut de ligne)**

Pour ajouter une touche Entrée après la lecture des données, lisez le code-barres ci-dessous.

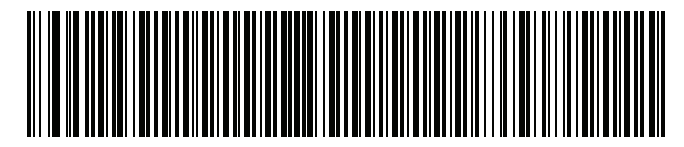

**Ajouter une touche Entrée**

## **Annuler le verrouillage des majuscules USB**

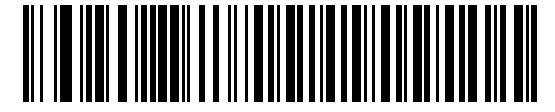

**Touche Annuler le verrouillage des majuscules USB (Activer)**

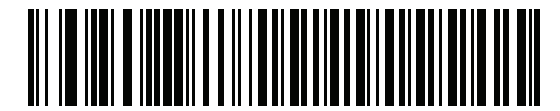

**\*Touche Ne pas annuler le verrouillage des majuscules USB (Désactiver)**

## Guide de démarrage rapide du lecteur imageur DS4608

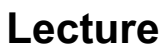

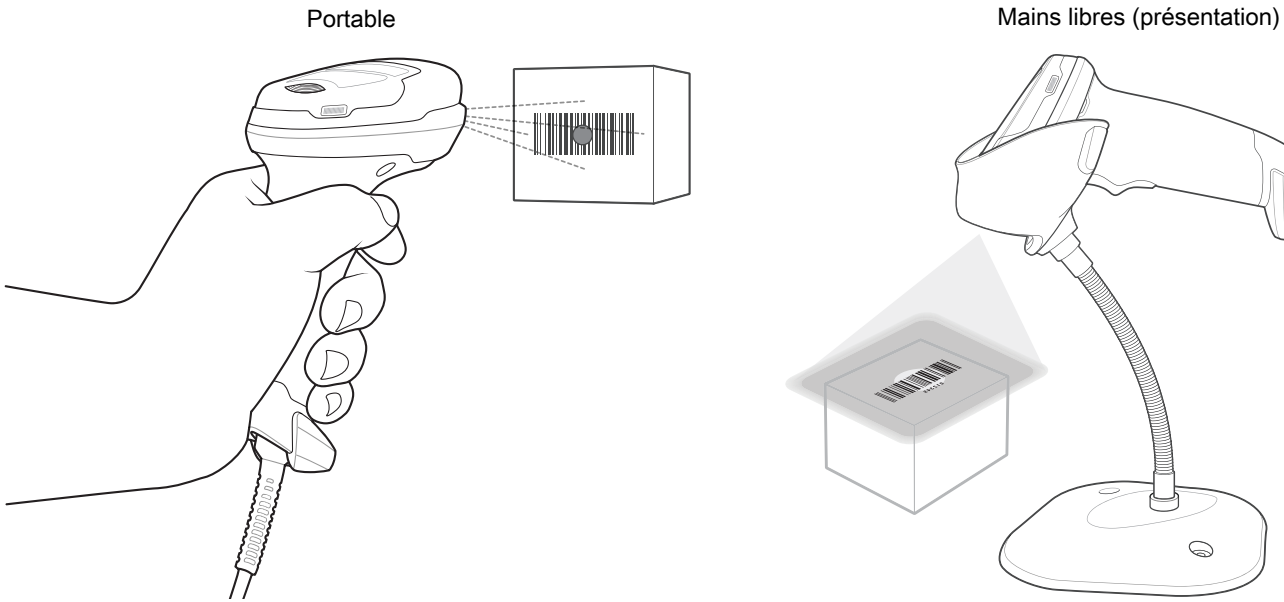

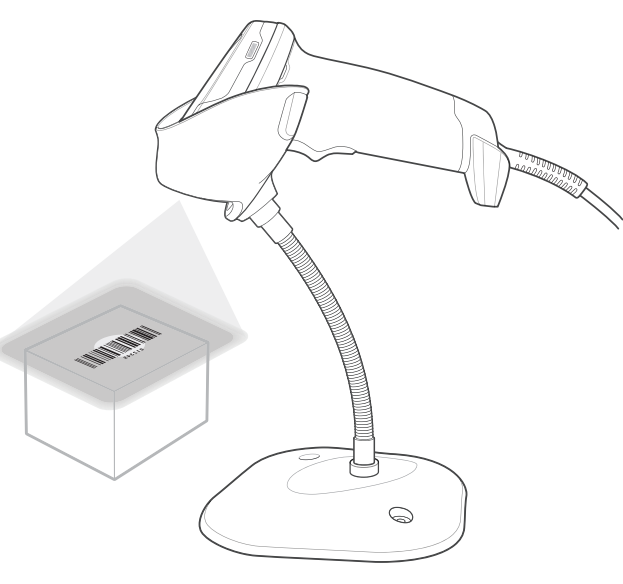

# **Visée portable**

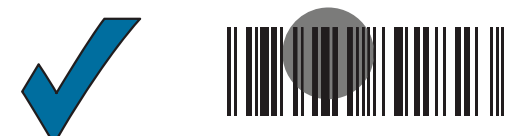

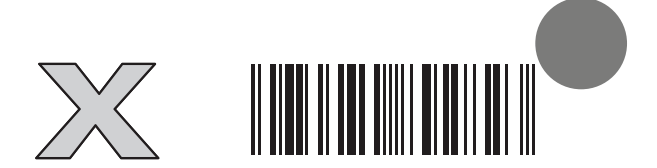

## **Indications pour les utilisateurs par défaut**

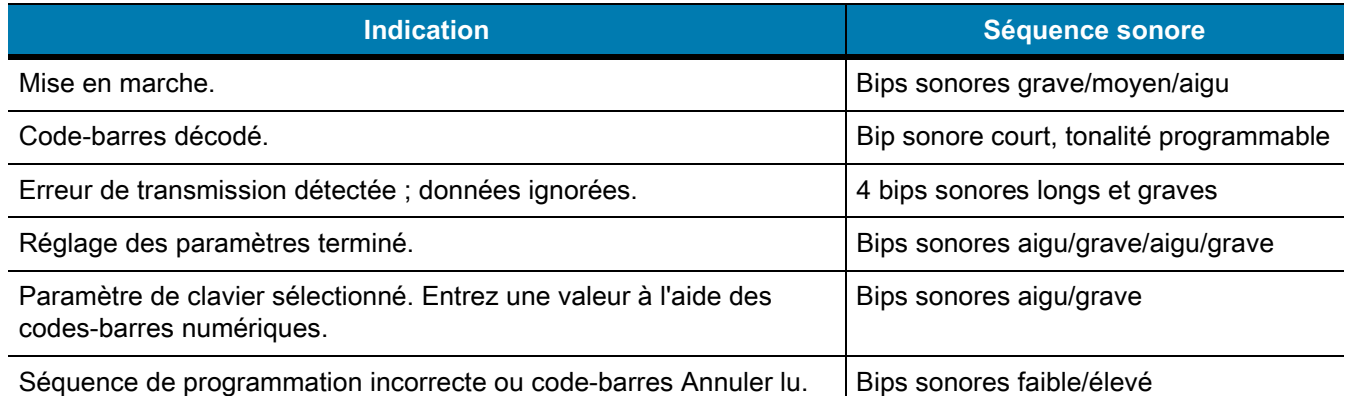

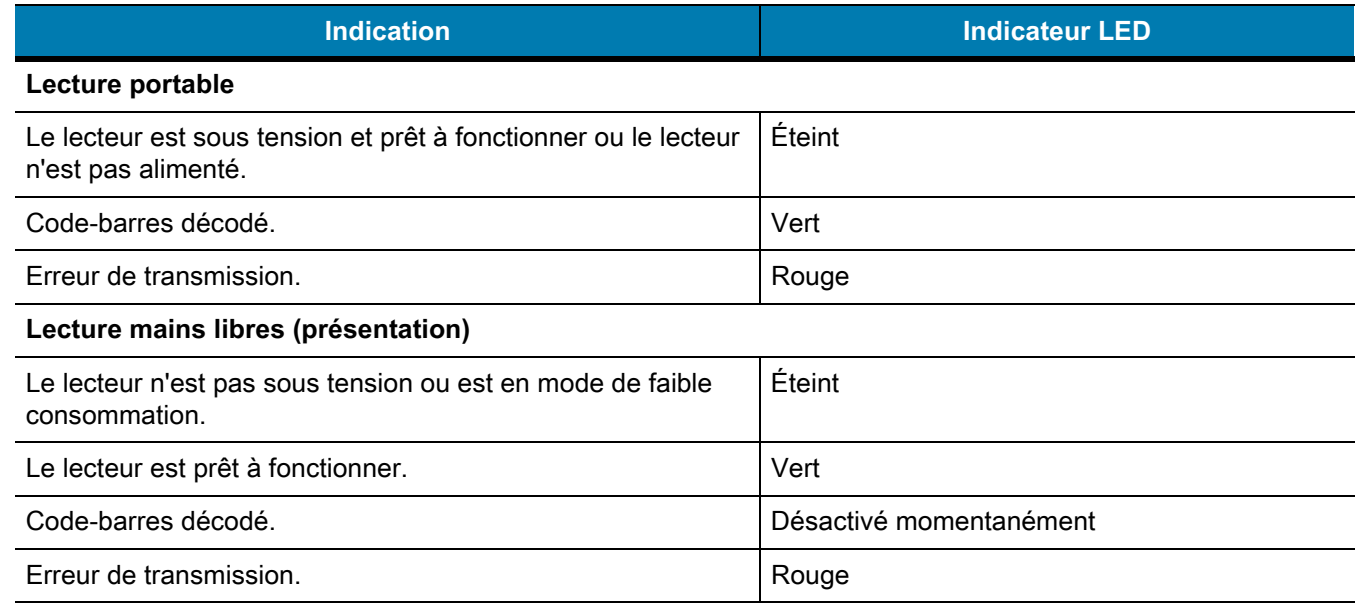

## **123Scan**

123Scan est un outil logiciel PC facile à utiliser permettant une configuration personnalisée rapide et aisée du lecteur par code-barres ou câble USB. Pour de plus amples informations, rendez-vous à l'adresse :<www.zebra.com/123Scan>.

## **Fonctionnalités de l'utilitaire**

- **•** Configuration du terminal
	- **•** Programmation électronique (câble USB)
	- **•** Code(s)-barres de programmation
- **•** Visualisation des données : journal de lecture (affichage des données du code-barres lu)
- **•** Accès aux informations de suivi des actifs
- **•** Mise à niveau du micrologiciel (firmware) et accès aux notes de version
- **•** Gestion à distance (création de packages SMS)

# **Résolution des problèmes**

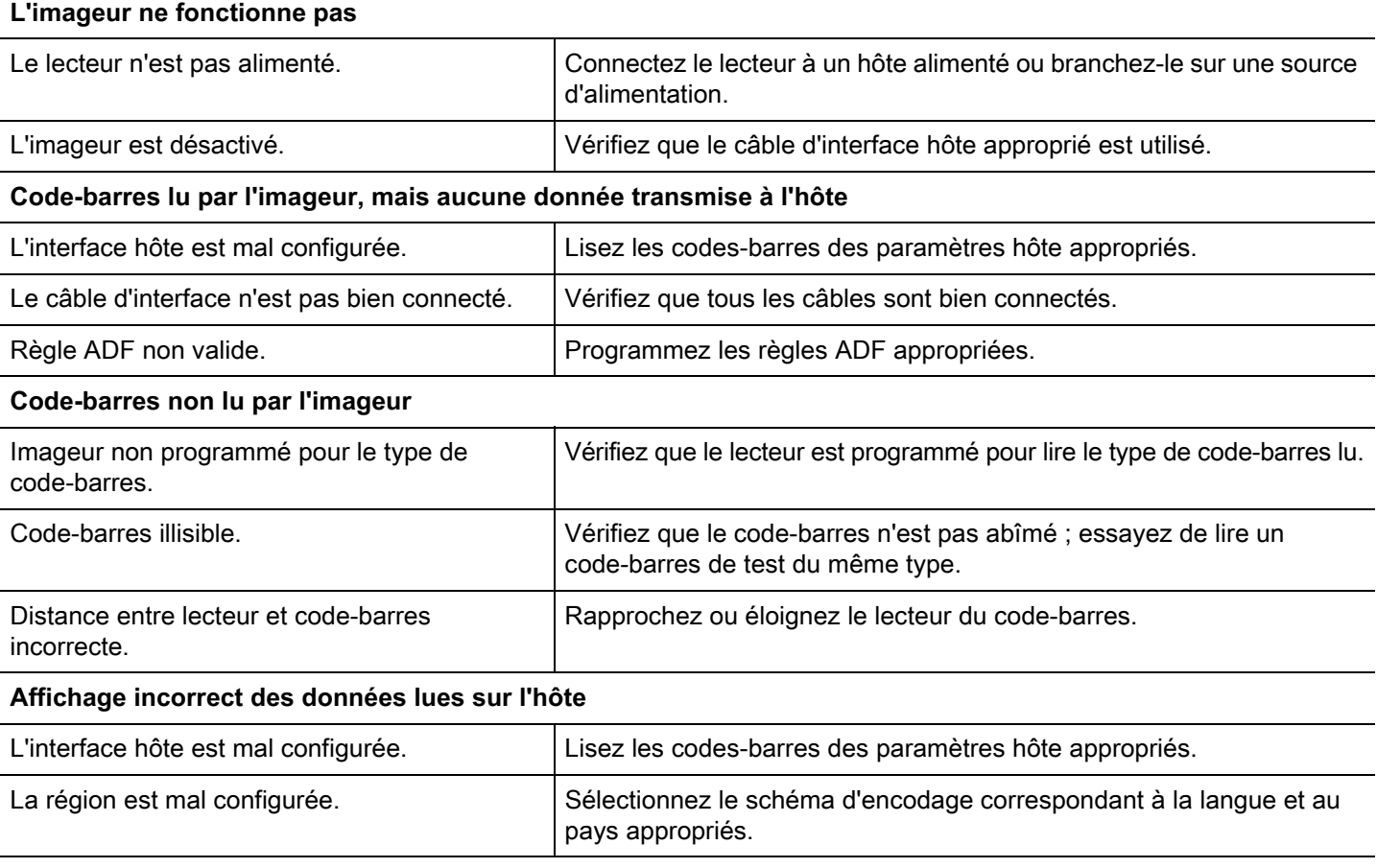

## **Recommandations d'utilisation**

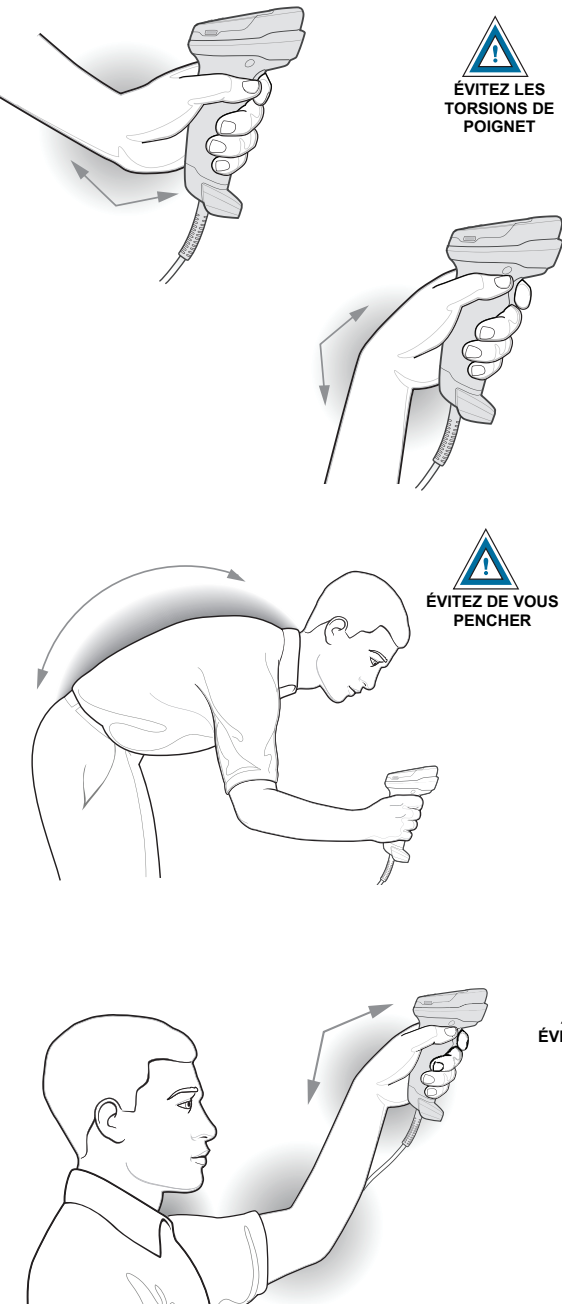

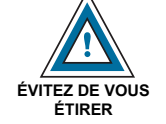

Il est recommandé d'alterner main gauche et main droite, de faire des pauses et de changer de tâche régulièrement.

## **Recommandations concernant la santé et la sécurité**

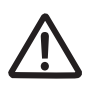

## **Recommandations ergonomiques**

**Attention :** pour éviter ou minimiser le risque potentiel d'une blessure liée à un défaut d'ergonomie, respectez les recommandations suivantes. Consultez votre responsable local de la santé et de la sécurité pour vous assurer de respecter les consignes de sécurité de votre entreprise visant à éviter toute blessure du personnel.

- **•** Réduisez ou éliminez les mouvements répétitifs
- **•** Maintenez une position naturelle
- **•** Réduisez ou éliminez toute force excessive
- **•** Conservez à portée de main les objets fréquemment utilisés
- **•** Effectuez toutes les tâches à une hauteur correcte
- **•** Réduisez ou éliminez les vibrations
- **•** Réduisez ou éliminez toute pression directe
- **•** Fournissez des postes de travail réglables
- **•** Prévoyez un dégagement suffisant
- **•** Prévoyez un cadre de travail approprié
- **•** Améliorez les procédures de travail.

## **Informations réglementaires**

Cet appareil est agréé par Zebra Technologies Corporation.

Ce guide s'applique au numéro de modèle DS4608.

Tous les terminaux Zebra sont conçus pour respecter les règles et réglementations dans les lieux où ils sont vendus et sont étiquetés en fonction des obligations.

Des versions traduites de certains manuels sont disponibles à l'adresse : [www.zebra.com/support.](www.zebra.com/support)

Tous les changements ou toutes les modifications apportés à l'équipement Zebra qui ne sont pas approuvés de façon explicite par Zebra risquent de rendre nulle et non avenue l'autorisation accordée à l'utilisateur d'exploiter cet équipement.

Température de fonctionnement maximale déclarée : 50 °C.

### **Terminaux à LED**

Classés comme « GROUPE SANS RISQUE » conformément aux normes IEC 62471:2006 et EN 62471:2008.

Durée de l'impulsion : 15,2 ms

#### **Alimentation**

Utilisez uniquement un bloc d'alimentation LPS certifié et agréé par Zebra d'une puissance de 5,2 VCC, 1,1 A minimum, 50 °C. L'utilisation d'un autre bloc d'alimentation entraînerait l'annulation de la garantie du produit et peut être dangereuse.

## **Obligations relatives aux interférences en radiofréquence**

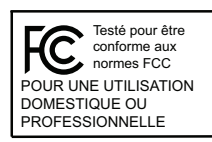

Remarque : cet appareil a été testé et les résultats des tests ont révélé qu'il respecte les limites d'un appareil numérique de classe B en conformité avec la section 15 des règles de la FCC. Ces limites sont conçues pour offrir une protection raisonnable contre les interférences dangereuses dans une installation résidentielle.

Cet appareil produit, utilise et peut émettre une énergie de radiofréquence et, s'il n'est pas installé et employé en conformité avec ces consignes, peut provoquer des interférences dangereuses pour les communications radio. Cependant, il est impossible de garantir qu'aucune interférence ne se produira dans certaines installations. Si cet appareil provoque des interférences qui affectent la réception d'un poste de radio ou de télévision, ce que vous pouvez déterminer en allumant puis en éteignant l'appareil, nous vous encourageons à essayer de les corriger en employant au moins l'une des méthodes suivantes :

- **•** Réorientez ou déplacez l'antenne de réception.
- **•** Éloignez l'appareil du récepteur.
- **•** Branchez cet équipement sur une prise située sur un circuit différent de celui sur lequel le récepteur est branché.
- **•** Consultez le revendeur ou un technicien en radio et télévision expérimenté pour obtenir une assistance.

## **Obligations relatives aux interférences en radiofréquence - Canada**

Innovation, Science et Développement Économique, Canada ICES-003.

Étiquette de conformité : CAN ICES-3 (B) / NMB-3 (B).

## **Marquage et espace économique européen (EEE)** $\epsilon$

### **Déclaration de conformité**

Zebra déclare par la présente que cet appareil est conforme à toutes les directives applicables : 2014/30/EU, 2014/35/EU et 2011/65/EU. Le texte complet de la déclaration de conformité de l'Union européenne est disponible à l'adresse Internet :

[www.zebra.com/doc.](www.zebra.com/doc)

### **Japon (VCCI) - Conseil de contrôle volontaire des interférences**

#### **Équipements de technologie de l'information (ITE) de classe B**

この装置は、クラスB情報技術装置です。この装置は、家庭環境で使用 することを目的としていますが、この装置がラジオやテレビジョン受信機に 近接して使用されると、受信障害を引き起こすことがあります。 取扱説明書に従って正しい取り扱いをして下さい。  $VCCI-B$ 

#### **Corée - Avertissement concernant les équipements de technologie de l'information (ITE) de classe B**

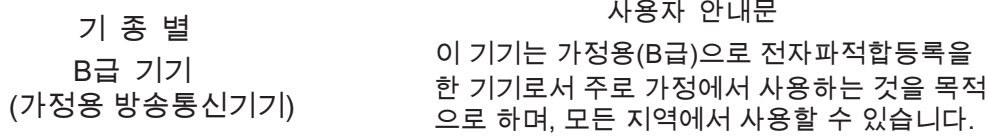

### **Chine**

通过访问以下网址可下载当地语言支持的产品说明书

www.zebra.com/support

#### 合格证:

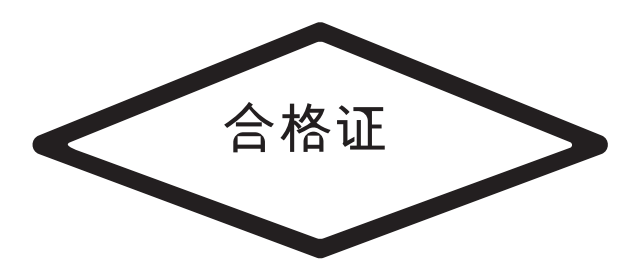

#### **Tableau de la directive RoHS chinoise**

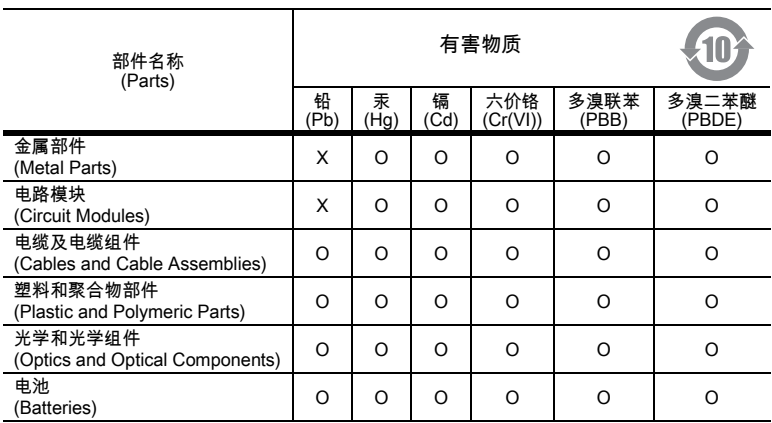

本表格依据SJ/T 11364 的规定编制。

O: 表示该有害物质在该部件所有均质材料中的含量均在 GB/T 26572 规定的限量要求以下。

X: 表示该有害物质至少在该部件的某一均质材料中的含量超出GB/T 26572 规定的限量要求。(企业可在此处,根据实际情况对上表中打"×"的技术原因进行进一步 说明。)

Ce tableau indique la mesure dans laquelle l'appareil est conforme à la directive RoHS chinoise.

#### **Taïwan**

## 臺灣

公司資訊

台灣斑馬科技股份有限公司 / 台北市信義區松高路 9 號 13 樓

#### **Tableau de la directive RoHS taïwanaise**

### **限用物質含有情況標示聲明書**

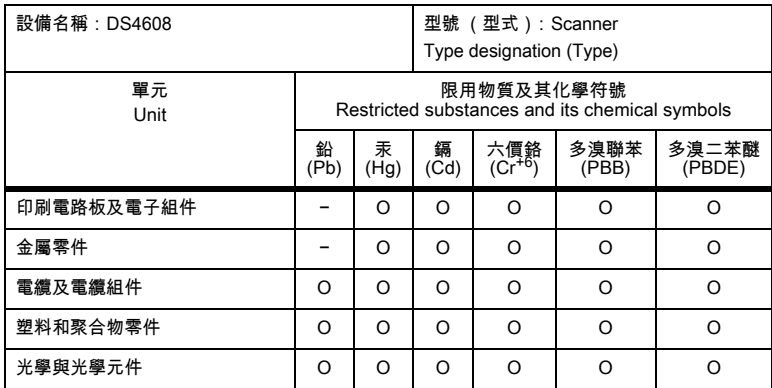

備考1.〝超出0.1 wt %〞及〝超出0.01 wt %〞係指限用物質之百分比含量超出百分比含量基準值。

Note 1: "Exceeding 0.1 wt%" and "exceeding 0.01 wt%" indicate that the percentage content of the restricted substance exceeds the reference percentage value of presence condition.

#### 備考2.〝O〞係指該項限用物質之百分比含量未超出百分比含量基準值。

Note 2: "O" indicates that the percentage content of the restricted substance does not exceed the percentage of reference value of presence.

備考3.〝−〞係指該項限用物質為排除項目。

Note 3: The "−" indicates that the restricted substance corresponds to the exemption.

#### **Union douanière eurasiatique**

#### **Евразийский Таможенный Союз**

Данный продукт соответствует требованиям знака EAC.

# FAT

## **Déclaration de conformité en turc**

EEE Yönetmeliğine Uygundur

# **Déchets d'équipements électriques et électroniques (DEEE)**

**English:** For EU Customers: All products at the end of their life must be returned to Zebra for recycling. For information on how to return product, please go to: [www.zebra.com/weee.](www.zebra.com/weee)

**Français :** Clients de l'Union Européenne : tous les produits en fin de cycle de vie doivent être retournés à Zebra pour recyclage. Pour de plus amples informations sur le retour de produits, consultez : www.zebra.com/weee.

**Español:** Para clientes en la Unión Europea: todos los productos deberán entregarse a Zebra al final de su ciclo de vida para que sean reciclados. Si desea más información sobre cómo devolver un producto, visite: www.zebra.com/weee.

**Български:** За клиенти от ЕС: След края на полезния им живот всички продукти трябва да се връщат на Zebra за рециклиране. За информация относно връщането на продукти, моля отидете на адрес: www.zebra.com/weee.

**Deutsch:** Für Kunden innerhalb der EU: Alle Produkte müssen am Ende ihrer Lebensdauer zum Recycling an Zebra zurückgesandt werden. Informationen zur Rücksendung von Produkten finden Sie unter www.zebra.com/weee.

**Italiano:** per i clienti dell'UE: tutti i prodotti che sono giunti al termine del rispettivo ciclo di vita devono essere restituiti a Zebra al fine di consentirne il riciclaggio. Per informazioni sulle modalità di restituzione, visitare il seguente sito Web: www.zebra.com/weee.

**Português:** Para clientes da UE: todos os produtos no fim de vida devem ser devolvidos à Zebra para reciclagem. Para obter informações sobre como devolver o produto, visite: www.zebra.com/weee.

**Nederlands:** Voor klanten in de EU: alle producten dienen aan het einde van hun levensduur naar Zebra te worden teruggezonden voor recycling. Raadpleeg www.zebra.com/weee voor meer informatie over het terugzenden van producten.

**Polski:** Klienci z obszaru Unii Europejskiej: Produkty wycofane z eksploatacji naleźy zwrócić do firmy Zebra w celu ich utylizacji. Informacje na temat zwrotu produktów znajdują się na stronie internetowej www.zebra.com/weee.

**Čeština:** Pro zákazníky z EU: Všechny produkty je nutné po skonèení jejich životnosti vrátit spoleènosti Zebra k recyklaci. Informace o zpùsobu vrácení produktu najdete na webové stránce: www.zebra.com/weee.

**Eesti:** EL klientidele: kõik tooted tuleb nende eluea lõppedes tagastada taaskasutamise eesmärgil Zebra'ile. Lisainformatsiooni saamiseks toote tagastamise kohta külastage palun aadressi: www.zebra.com/weee.

**Magyar:** Az EU-ban vásárlóknak: Minden tönkrement terméket a Zebra vállalathoz kell eljuttatni újrahasznosítás céljából. A termék visszajuttatásának módjával kapcsolatos tudnivalókért látogasson el a www.zebra.com/weee weboldalra.

**Svenska:** För kunder inom EU: Alla produkter som uppnått sin livslängd måste returneras till Zebra för återvinning. Information om hur du returnerar produkten finns på www.zebra.com/weee.

**Suomi:** Asiakkaat Euroopan unionin alueella: Kaikki tuotteet on palautettava kierrätettäväksi Zebra-yhtiöön, kun tuotetta ei enää käytetä. Lisätietoja tuotteen palauttamisesta on osoitteessa www.zebra.com/weee.

**Dansk:** Til kunder i EU: Alle produkter skal returneres til Zebra til recirkulering, når de er udtjent. Læs oplysningerne om returnering af produkter på: www.zebra.com/weee.

**Ελληνικά:** Για πελάτες στην Ε.Ε.: Όλα τα προϊόντα, στο τέλος της διάρκειας ζωής τους, πρέπει να επιστρέφονται στην Zebra για ανακύκλωση. Για περισσότερες πληροφορίες σχετικά με την επιστροφή ενός προϊόντος, επισκεφθείτε τη διεύθυνση www.zebra.com/weee στο Διαδίκτυο.

**Malti:** Għal klijenti fl-UE: il-prodotti kollha li jkunu waslu fl-aħħar tal-ħajja ta' l-użu tagħhom, iridu jiġu rritornati għand Zebra għar-riċiklaġġ. Għal aktar tagħrif dwar kif għandek tirritorna l-prodott, jekk jogħġbok żur: www.zebra.com/weee.

**Românesc:** Pentru clienții din UE: Toate produsele, la sfârșitul duratei lor de funcționare, trebuie returnate la Zebra pentru reciclare. Pentru informații despre returnarea produsului, accesați: www.zebra.com/weee.

**Slovenski:** Za kupce v EU: vsi izdelki se morajo po poteku življenjske dobe vrniti podjetju Zebra za reciklažo. Za informacije o vračilu izdelka obiščite: www.zebra.com/weee.

**Slovenčina:** Pre zákazníkov z krajín EU: Všetky výrobky musia byť po uplynutí doby ich životnosti vrátené spoločnosti Zebra na recykláciu. Bližšie informácie o vrátení výrobkov nájdete na: www.zebra.com/weee.

**Lietuvių:** ES vartotojams: visi gaminiai, pasibaigus jų eksploatacijos laikui, turi būti grąžinti utilizuoti į kompaniją "Zebra". Daugiau informacijos, kaip grąžinti gaminį, rasite: www.zebra.com/weee.

**Latviešu:** ES klientiem: visi produkti pēc to kalpošanas mūža beigām ir jānogādā atpakaļ Zebra otrreizējai pārstrādei. Lai iegūtu informāciju par produktu nogādāšanu Zebra, lūdzu, skatiet: www.zebra.com/weee.

**Türkçe:** AB Müşterileri için: Kullanım süresi dolan tüm ürünler geri dönüştürme için Zebra'ya iade edilmelidir. Ürünlerin nasıl iade edileceği hakkında bilgi için lütfen şu adresi ziyaret edin: www.zebra.com/weee.

**Hrvatski:** Za kupce u Europskoj uniji: Svi se proizvodi po isteku vijeka trajanja moraju vratiti tvrtki Zebra na recikliranje. Informacije o načinu vraćanja proizvoda potražite na web-stranici: www.zebra.com/weee.

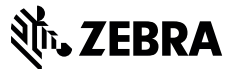

www.zebra.com